### **Casper Secure Drive Backup Free Registration Code For Windows**

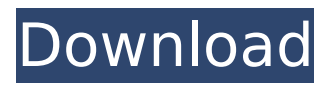

**Casper Secure Drive Backup Crack (LifeTime) Activation Code Download [Mac/Win] 2022 [New]**

Provides users with the ability to make bootable copies of Windows operating system. Helps protect data by encrypting the disk drive on which Windows is installed. Allows for backing up data without the associated disk drive being removed from the system. Automatically backs up data from protected volumes. Creates bootable images. Easy to use & able to perform full backups and recoveries by using the Casper Secure Drive Backup Crack Keygen Utilities. A DOS-like interface, which doesn't show the standard Windows file explorer window. Features available on the Casper Secure Drive Backup Utility: Backs up all available data from selected Windows volumes and all used programs, including bootable copies of Windows. Automatic backup and restore operations. Backs up data from protected partitions. Automatic bootable backup of Windows volumes. Automatically keeps full backup images. Create backups of images

## instead of the original data on the disk drive. Backs up booting files. Restores data from the full backup images. Restores data from the bootable images. Allows restoring the Windows system to be booted from the existing disks. Provides enhanced support for Windows Vista and Windows 7 systems. You can connect external USB-based storage devices. Supports encrypted BitLocker drives

with full encryption or with eCryptfs encryption. The advantage is that after using the Casper Secure Drive Backup Utility, you can easily restore your Windows backup files, even from encrypted disks. The application also provides you with the option of backing up only the system files or the entire operating system, depending on the settings you've chosen. Run the program using an easy to access interface, which consists of several blocks of various sizes, with text of different colors and directions.(g) =  $-62*g**2 - 10*g - 4$ . Calculate the remainder when x(-1) is divided by 20. 18 Suppose  $-2*p - 48 = -v + 94$ ,  $3*v 515 = 5$ \*p. Suppose k -  $5$ \*m - v = 0, -k + 4\*m  $+96$  = m. What is the remainder when k is

divided by 30? 29 Let  $j = 559 - 517$ . Suppose  $10*z = 8*z + j$ . What is the remainder when 14 is divided by z?

**Casper Secure Drive Backup Crack+ PC/Windows**

Converts and backs up your encrypted data drives, network drives, floppy and CD/DVD drives, USB flash disks, and CD-RW/DVD-RW discs Backs up all encrypted partitions automatically Schedules backups to occur automatically on a regular basis Restores deleted data and projects from your encrypted drives easily Demo Version You can download the Casper Secure Drive Backup Crack Keygen demonstration version from our website and try it free of charge. The demo version has a limited period of time, as well as a set of restrictions on the maximum number of timebased backups you can generate. If you would like to have access to the full features of the application, you can purchase it online and get an access key to unlock it. I think this program is the best for both tasks. The best thing about it is that when you're backing up the data, it

# creates a secure backup that's difficult to crack. It's simply a great program for both

backing up and decrypting data. I want to be able to encrypt my full drive (or only a certain partition) and make it copy-proof. How do you say to Casper Secure Drive? Is it easy to handle or not, and if yes, what would you advise to do? Hi, I use the free version of Casper, and did not find how to copy the encrypted volume back to the partition it's encrypted in. Anyone got this problem? Is there any way to do this? Thanks. You can use Casper to back up, encrypt, and restore drives, partitions, and partitions inside a volume. You can encrypt data with PGP or Bitlocker. If you're looking to back up encrypted drives, we have a free demonstration version of Casper that you can download. If you need help with encryption, we recommend asking our support team. Does Casper have an option to hide and recover in non-maintenance mode? Hi, I use the free version of Casper, and did not find how to copy the encrypted volume back to the partition it's encrypted in. Anyone got this

problem? Is there any way to do this? Thanks. While it's certainly true that you can encrypt a partition rather than the whole volume, the procedure is a bit more difficult. The main thing to consider is that you can't create as many copies of it b7e8fdf5c8

Its powerful and can backup any drive in 2 formats:- USB and Auto backup. It includes a very extensive set of configuration options. Using the configuration options, you can backup your data using Casper Secure Drive Backup in the following ways:- 1. You can backup your entire drive data to a single drive in the following formats:- File Formats:-NTFS, FAT32, FAT16, FDISK, FDISK8, KBA, NUPESIS, NTFS ( NTFS5) Partition Formats:-NTFS, FAT32, FAT16, FDISK, FDISK8, NTFS ( NTFS5), FDISK MULTI, FDISK ATTR- That means if you backup an entire drive (including the master and the slave partition), Casper Secure Drive Backup will backup all the files on it. Both data types are stored on the single drive and that's why Casper Secure Drive Backup creates a single backup. It will not create multiple backups and multiple file (data) formats. 2. If you have selected any of the above options and you want to backup the data from a single drive to multiple drives (ex: C Drive to S Drive), Casper Secure Drive Backup enables you to do so. 3. Casper Secure Drive Backup has the ability to support multiple backup operations. Casper Secure Drive Backup can backup up your drive data in the following ways:- Each drive can be selected or you can select multiple drives. Multiple drives or multiple portions of drives can be selected. A virtual drive can be selected. If you select a virtual drive, Casper Secure Drive Backup will backup the virtual drive and its virtual drives. Support for Bootable drives. If you select a Bootable drive, Casper Secure Drive Backup will backup the entire drive.Monday, March 31, 2014 Anti-Gun Events: The New Gun Grab People have been on edge lately. There are so many shootings going on, and so many angry feelings. I am just trying to stay calm about it all. The lunatic anti-gunners are going to keep trying to make it as uncomfortable as possible to have guns and just plain living. So this is my idea of a typical day. I usually get up around 6AM.6AM. It's not so bad because I've had a pretty good sleep the last few days.

#### **What's New In?**

The Casper Secure Drive Backup helps you easily create bootable images of entire drives or partitions, as well as keep the current contents intact on the backup process. If you are using the Live CD or DVD drive with the ability to'secure deletion' the Windows 7 operating system for Bitlocker is the best way to go. It is not the same as running an Advanced Startup Menu - you do not need to save anything in case you have to restart the computer, and it has the capability to put your current Windows 7 installation on a separate partition rather than the boot partition. It is the only sure way to get rid of the boot encryption once you have taken your hard drive out of your computer without losing the data saved on it. There are also other utilities available online to perform this action without the need for the Live CD - in fact if you install another operating system on your computer this will work perfectly with Bitlocker intact so you can skip this step. How to Turn Off Bitlocker Using Windows 7: Launch the Control Panel Select 'Turn Windows Features on or off'

Select 'Windows BitLocker Drive Encryption' Select 'Turn On' How to Disable Bitlocker Using the Windows Recovery Menu: Boot up your Windows 7 computer using your Windows 7 install disc or Windows 7 installation media Select 'Windows Recovery', you should see the following screen: Note: If you do not see this screen, either your Windows 7 DVD drive is not properly installed in the computer or you do not have a Windows 7 DVD drive installed (or your computer does not have a DVD drive). Click the 'Command Prompt' button and type the following command to display the recovery menu: 'bootrec /fixmbr' Select 'Microsoft rescue environment' Select 'Repair your computer' At this point, you should be able to disable the Bitlocker encryption and restore your Windows 7 installation on the hard drive that you had removed from your computer. If you are using the Live CD or DVD drive with the ability to'secure deletion' the Windows 7 operating system for Bitlocker is the best way to go. It is not the same as running an Advanced Startup Menu - you do not need to save anything in case you have to

restart the computer, and it has the capability to put your current Windows 7 installation on a separate partition rather than the boot partition. It is the only sure way to get rid

#### **System Requirements:**

OS: Windows XP or later Processor: Intel 2.2 GHz or higher RAM: 1 GB or higher Video: 1024x768 minimum DirectX: 9.0 Key Features Play as one of 12 colorful and mysterious Hero Wizards! Brand new and diverse Heroes, including 4 Goddesses and 8 Hero Lords! A unique and fresh system of matching with various Hero Wizards! A system of point based matches, where the players can enhance and strengthen their Hero Wizards! Challenge your friends and

[https://ratucnc.com/wp-content/uploads/2022/07/Euphoria\\_Screensaver.pdf](https://ratucnc.com/wp-content/uploads/2022/07/Euphoria_Screensaver.pdf)

<https://www.corsisj2000.it/wp-content/uploads/2022/07/niomabr.pdf>

<https://teamshepherdspain.es/wp-content/uploads/2022/07/nocobal.pdf>

<https://www.eeimi.com/wp-content/uploads/2022/07/1656919109-92259e7ac2c65ce.pdf>

<https://mypartcar.com/portable-enro-dictionary-crack-download-win-mac/>

<https://munchyn.com/wp-content/uploads/2022/07/JustExtractor.pdf>

<https://threepatrons.org/news/net-control-crack-free-mac-win-april-2022/>

<https://www.tailormade-logistics.com/sites/default/files/webform/sales-office-administrator.pdf>

<https://www.reperiohumancapital.com/system/files/webform/JSS-Clock-Sync.pdf>

[http://fitilous.yolasite.com/resources/Malwarebytes-Breach-Remediation-4854-Crack---Incl-Product-](http://fitilous.yolasite.com/resources/Malwarebytes-Breach-Remediation-4854-Crack---Incl-Product-Key-Download.pdf)[Key-Download.pdf](http://fitilous.yolasite.com/resources/Malwarebytes-Breach-Remediation-4854-Crack---Incl-Product-Key-Download.pdf)

[https://libres.nomasmentiras.uy/upload/files/2022/07/m24rngW4nWcrwAccXJVE\\_04\\_060338e5ad690](https://libres.nomasmentiras.uy/upload/files/2022/07/m24rngW4nWcrwAccXJVE_04_060338e5ad6900ba537793bf964e01af_file.pdf) [0ba537793bf964e01af\\_file.pdf](https://libres.nomasmentiras.uy/upload/files/2022/07/m24rngW4nWcrwAccXJVE_04_060338e5ad6900ba537793bf964e01af_file.pdf)

- <https://sitandbreaktheice.org/install-wizard-crack-updated-2022/>
- <http://freemall.jp/web-questionnaire-crack-download-pc-windows-2022-latest.html>
- <https://zwergenburg-wuppertal.de/advert/advanced-music-organizer-crack-download/>

<http://brainworksmedia.in/uncategorized/my-uninstaller-crack-win-mac-march-2022/> [https://www.riseupstar.com/upload/files/2022/07/CknkXly4oRRkA9h6gV1k\\_04\\_a4c3fe9bb1188e7994f](https://www.riseupstar.com/upload/files/2022/07/CknkXly4oRRkA9h6gV1k_04_a4c3fe9bb1188e7994fa1d132be634e2_file.pdf)

<https://mir-vasilka.ru/wp-content/uploads/2022/07/marigib.pdf>

<https://www.physics.uci.edu/system/files/webform/nicsafa875.pdf>

<https://nhadatvip.org/hotel-management-system-crack-free-download-for-pc/>

[https://www.scet-tunisie.com/sites/default/files/webform/condidature\\_offre/\\_sid\\_/MPEG4-AAC-](https://www.scet-tunisie.com/sites/default/files/webform/condidature_offre/_sid_/MPEG4-AAC-Decoder.pdf)[Decoder.pdf](https://www.scet-tunisie.com/sites/default/files/webform/condidature_offre/_sid_/MPEG4-AAC-Decoder.pdf)

[a1d132be634e2\\_file.pdf](https://www.riseupstar.com/upload/files/2022/07/CknkXly4oRRkA9h6gV1k_04_a4c3fe9bb1188e7994fa1d132be634e2_file.pdf)